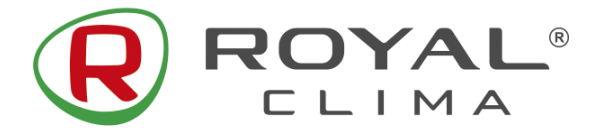

# **КОМПАКТНЫЕ ПРИТОЧНЫЕ УСТАНОВКИ ROYAL Clima**

## **СЕРИЯ VENTO**

### *Инструкция по настройке Modbus подключения*

#### **1. Подключение линии связи (RS-485)**

Подключение осуществляется к пульту управления RCV, к клеммам A и B зоны «RS-485». Подключение линии связи к плате управления недоступно.

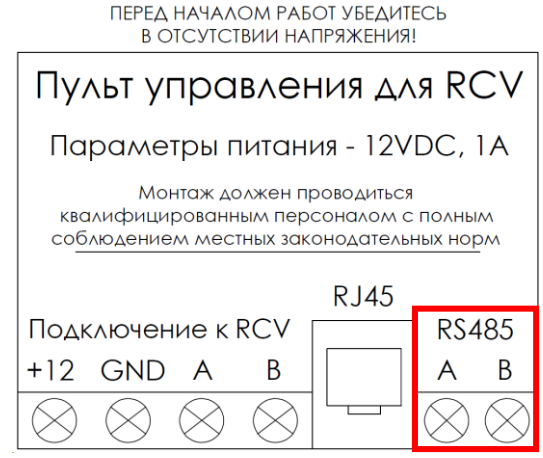

### **2. Основные параметры соединения**

- Baud rate (Скорость соединения): 9600
- Even / odd control (Контроль четности): None
- Starting address (Стартовый адрес): 00
- Address size/length (Размер/длина адреса): 8
- Stop bits (Стоп бит): 1
- Communication time interval (Интервал времени связи) ≈ 200 мс

#### **3. Команды чтения**

Формат запроса к установке RCV (шестнадцатеричные данные размером 8 байт):

### **00 03 00 00 00 01 85 DB**

- **00** адрес установки, диапазон 0-255 можно настроить, по умолчанию 0;
- **03** тип команды чтение;
- **00** адрес регистра в соответствие с таблицей п.5;
- **00 01** означает, что количество считываемых данных равно 1, количество регистров-1-45;
- **85 DB** проверка контрольной суммы CRC, 85 high byte, DB low byte.

Формат возврата данных от RCV:

#### **00 03 02 00 01 44 44**

- **00** адрес установки;
- **03** тип команды чтение;
- **02** это количество байтов данных;
- **00 01** значение данных;
- **44 44** проверка контрольной суммы CRC, первые 44 high byte, вторые 44 low byte.

Считывание данных нескольких регистров, возврат байтов данных в 2 раза превышает количество считываний.

Каждый регистр - это одно слово, два байта.

#### **4. Команды записи**

Формат запроса к установке RCV (шестнадцатеричные данные размером 8 байт):

#### **00 06 00 00 00 01 49 DB**

- **00** адрес установки;
- **06** тип команды запись;
- **00 00** адрес регистра в соответствие с таблицей п.5;
- **00 01** это записываемое в адреса регистра значение;
- **49 DB** проверка контрольной суммы CRC, 49 high byte, DB low byte.

Конфигурации параметров могут быть настроены только по отдельности, а не вместе.

Команда конфигурации не возвращает никаких данных.

### **5. Таблица переменных**

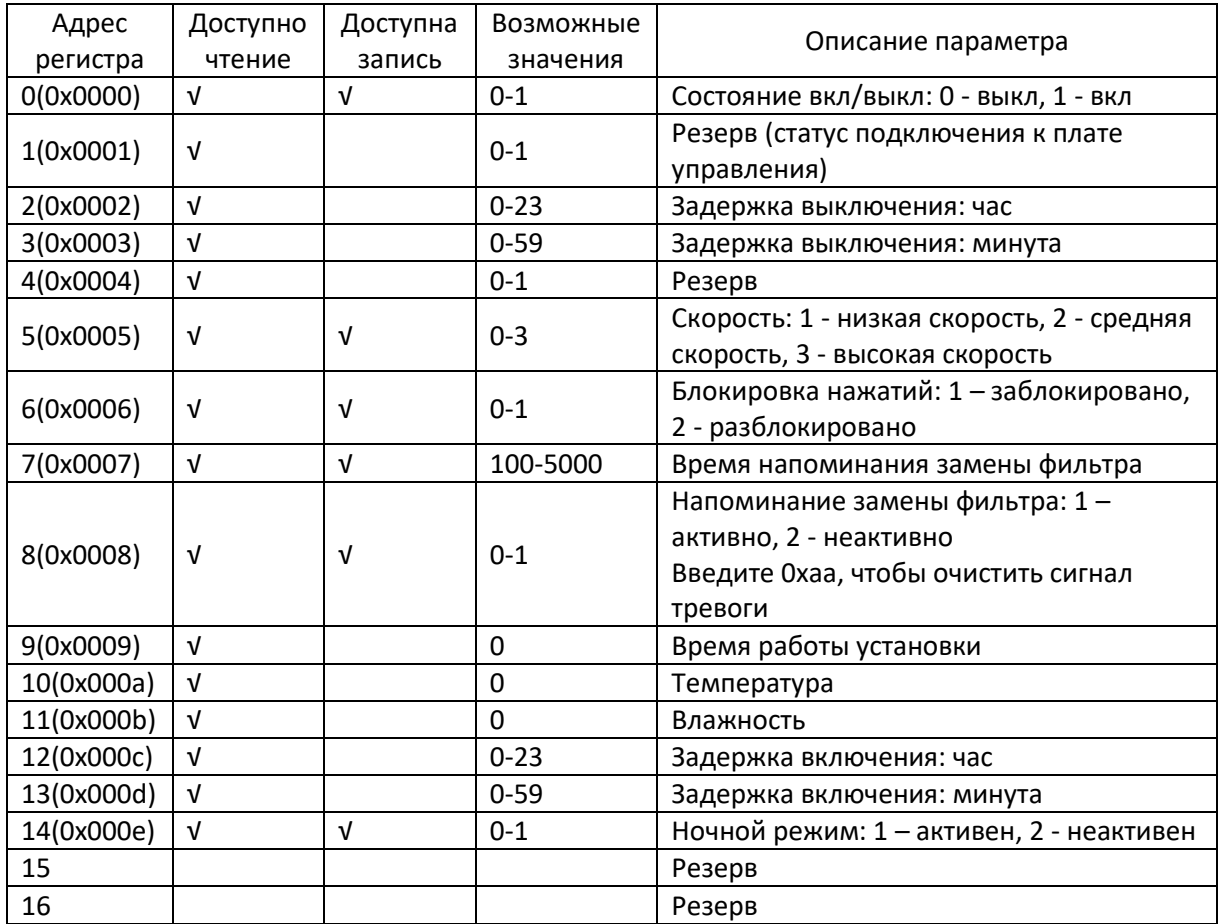